# Programmation fonctionnelle

### Contrôle continu 1

L1 – Université Nice Sophia Antipolis

26 février 2018

#### $Durée: 1h30.$

- $-$  Aucun document ni aucune machine ne sont autorisés.
- Les téléphones doivent être rangés.
- Un mémento de fonctions racket est donné à la fin du sujet
- Les réponses doivent être écrites lisiblement directement sur le sujet.
- L'indentation du code doit être similaire à celle automatique en Dr Racket, ceci afin de permettre d'interpréter favorablement une parenthèse manquante ou inutile. Un code mal indenté conduira a plus de sévérité sur le parenthèsage.
- $-$  Les deux premiers exercice sont indépendants du problème.
- Toute question peut être sautée, et une fonction f demandée à une question peut être utilisée pour définir une fonction  $g$  dans une question ultérieure même si la solution pour  $f$  n'a pas été trouvée.
- Il y a une question bonus "culture générale" à la fin du sujet.

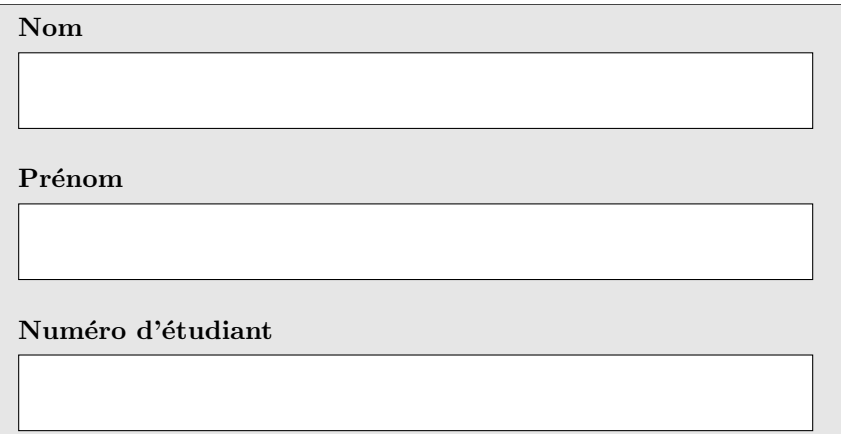

#### Exercice 1 Produit scalaire (2 points)

Écrivez une fonction (produit-scalaire x1 y1 x2 y2) qui renvoie le produit scalaire des vecteurs  $(x_1, y_1)$  et  $(x_2, y_2)$ , autrement dit le nombre  $x_1x_2 + y_1y_2$ .

```
( define ( produit-scalaire x1 y1 x2 y2 )
```
#### Exercice 2 Syracuse (4 points)

Écrivez une fonction (syracuse n) qui à  $n$  associe  $\frac{n}{2}$  lorsque  $n$  est pair et  $3n+1$ lorsque  $n$  est impair. Par exemple, (syracuse 2) renvoie 1 et (syracuse 3) renvoie 10

```
(define (syracuse n)
)
```
)

)

Le temps de vol d'un nombre  $n$  est le nombre fois que l'on peut lui appliquer la fonction de Syracuse avant d'atteindre 1. Par exemple, le temps de vol de 1 est 0, le temps de vol de 2 est 1, ou encore le temps de vol de 3 est 7 $(3 \rightarrow 10 \rightarrow$  $5 \rightarrow 16 \rightarrow 8 \rightarrow 4 \rightarrow 2 \rightarrow 1$ . Écrivez une fonction qui renvoie le temps de vol d'un nombre n

(define (temps-de-vol n)

# Exercice 3 : une animation qui casse des briques

#### Partie 1 : les briques de base (5 points)

On veut recouvrir une image IMAGE-FOND de largeur LARGEUR et de hauteur HAUTEUR à l'aide d'un mur comportant R rangées contenant alternativement N et N+1 briques. Les rangées de N briques font exactement la largeur de l'image à recouvrir, et la hauteur du mur fait exactement la hauteur de l'image. On en déduit les dimensions d'une brique.

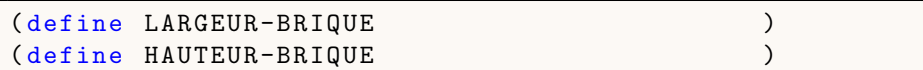

Une brique est représentée par deux rectangles superposés, le plus grand aux dimensions ci-dessus, de la couleur COULEUR-CIMENT, et le second de dimensions réduites de EPAISSEUR-CIMENT et de couleur COULEUR-BRIQUE.

( define IMAGE-BRIQUE

Le mur sera posé sur l'image de fond en tronquant les demi-briques qui dépassent sur les rang´ees longues ; seule la partie du mur dans le cadre rouge sera visible (voir dessin ci-contre).

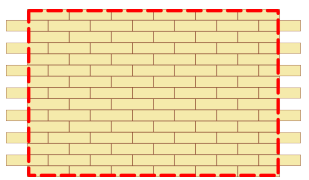

On suppose que l'on a les images IMAGE-FOND et IMAGE-MUR-ENTIER (contenant les briques "qui dépassent"). Définissez l'image IMAGE-MUR-TRONQUE correspondant à la partie du mur inclue dans le cadre rouge.

( define IMAGE-MUR-TRONQUE

)

)

#### Partie 2 : au pied du mur (6 points)

On cherche pour le moment seulement à produire l'image IMAGE-MUR-ENTIER d'un mur sans trou. On décompose le problème en deux sous-problèmes : construire l'image d'une rangée de  $k$  briques, puis construire l'image qui est la juxtaposition de  $k$  rangées de N ou N+1 briques. Chaque problème se traite par récurrence.

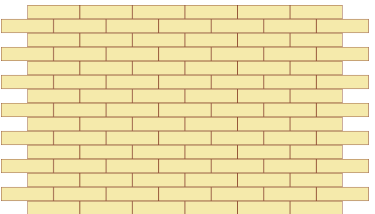

La première fonction est celle qui renvoie l'image d'une rangée de  $k$  briques.

```
( define ( rangee-briques k)
   ;; fonction de type entier -> image
   (if ; test d'arret
                               ;; cas de base
                               ;; recurrence
   ))
```
La deuxième fonction appelle la première pour renvoyer l'image d'un mur à  $k$  rangées. Elle prend un second argument booléen : s'il vaut  $\# \texttt{true}$ , la première rangée du mur est une rangée courte, sinon elle est longue.

```
( define ( mur-plein k premiere-courte ?)
    ;; fonction de type entier * booleen -> image
)
```
Grâce à ces deux fonctions, il est aisé de définir l'image d'un mur avec toutes les briques.

( define IMAGE-MUR-PLEIN

)

#### Partie 3 : casse-brique (3 points)

Créez une animation où plusieurs images de murs aléatoirement troués se succèdent. Pour la  $n$ -ième image, la probabilité qu'à une position donnée il y ait un trou sera  $\frac{n}{NR}$ . L'animation termine quand  $n = NR$ .

Indications

— Vous pourrez utiliser l'image d'une brique invisible

```
( define IMAGE-BRIQUE-INVISIBLE
    ( rectangle LARGEUR-BRIQUE HAUTEUR-BRIQUE
               'solid TRANSPARENT))
```
— Vous pourrez introduire une fonction image-brique qui renvoie au hasard l'image d'une brique pleine ou celle d'une brique invisible, et vous inspirer du code de la partie 2.

;; Votre code ici!

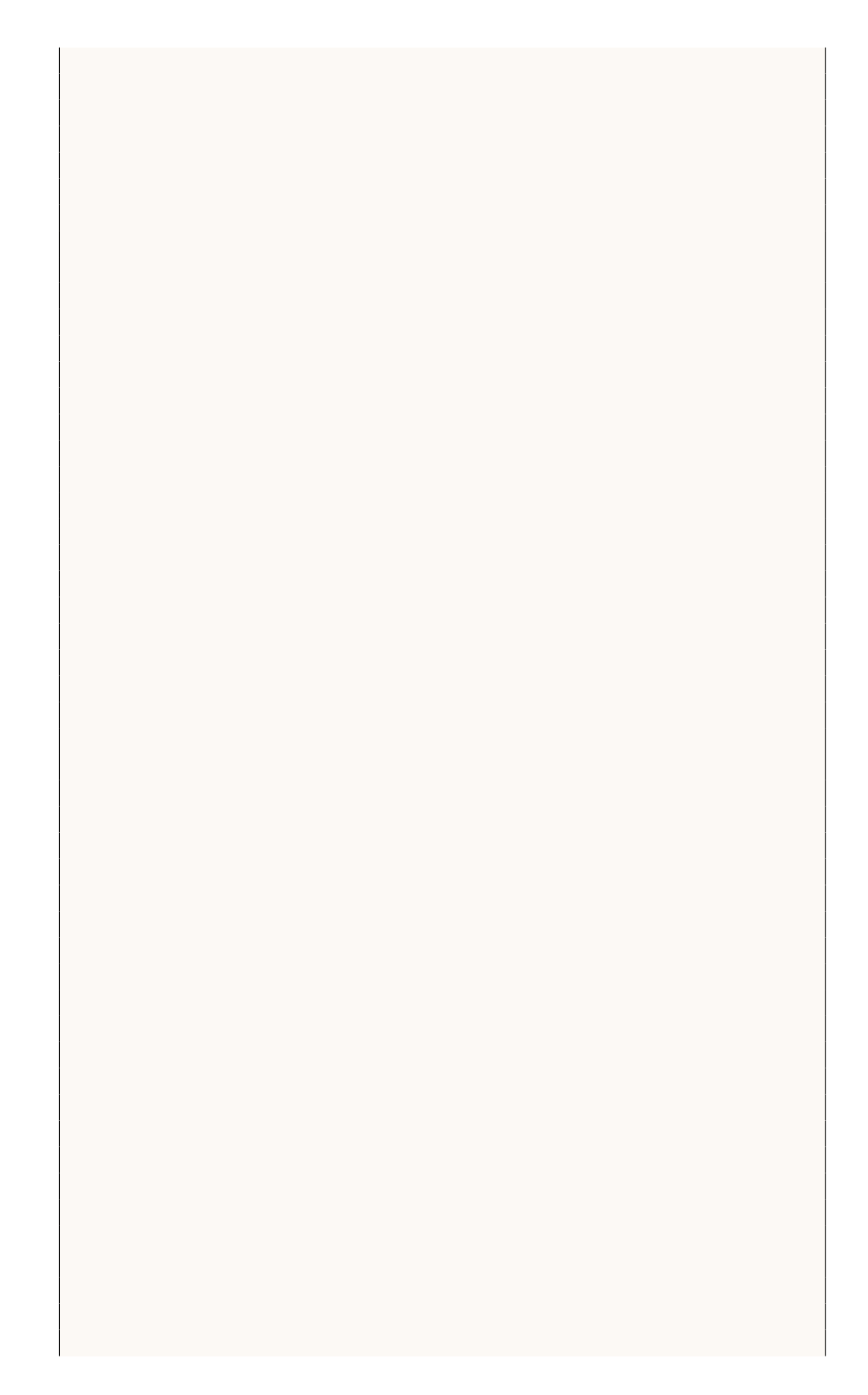

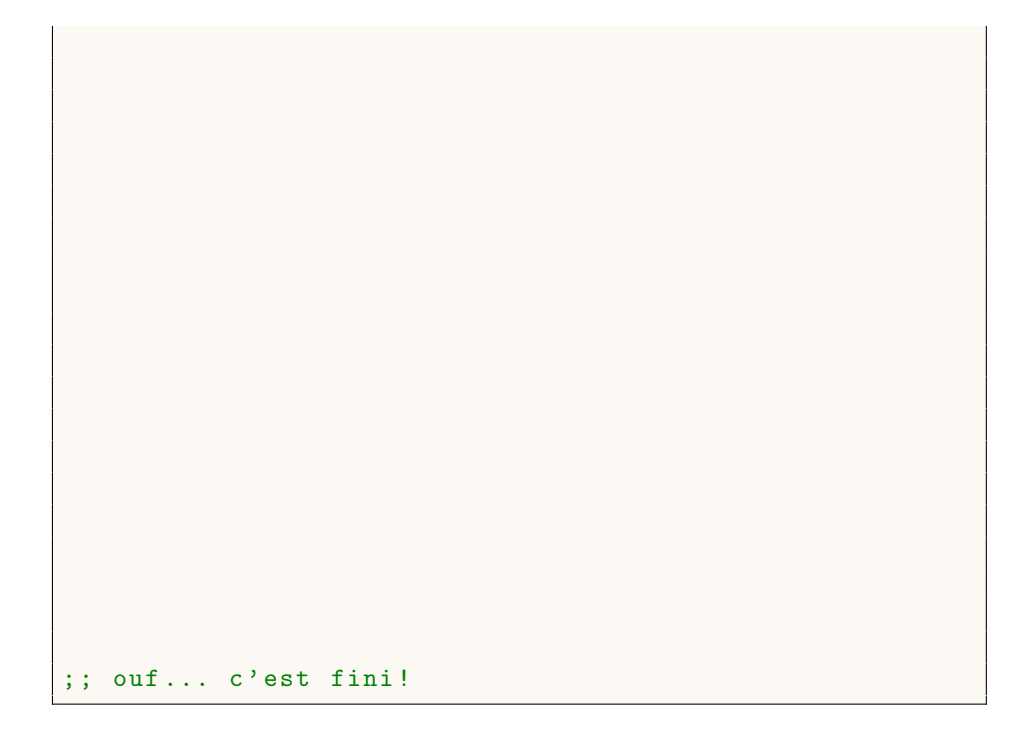

# Exercice 3 Bonus culture générale  $(0,5 \text{ points})$

Que s'est-t-il passé le 9 novembre 1989 ?

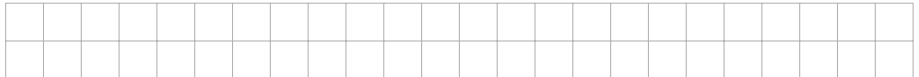

## Memento

```
;; MATH
( quotient n m) ; quotient de la division de n par m
(modulo n m) ; reste de la division de n par m
(random n) ; renvoie un nombre au hasard
               ; compris entre 0 et n-1
;; IMAGES
empty-image ; l'image vide
(rectangle 1 h style color) ;; un rectangle
(underlay IMG1 IMG2) ; superposition centree
                    ; sans redimensionnement
(beside IMG1 IMG2) ; juxtaposition horizontale
                    ; centree a mi-hauteur
(above IMG1 IMG2) ; juxtaposition verticale
                    ; centree a mi-largeur
( place-image IMG1 x y IMG2 )
                    ; IMG1 au-dessus de IMG2
                    ; avec son centre en x y
                    ; par rapport a l' angle
                    ; superieur gauche de IMG2 ,
                     ; voir exemple ci-dessous
```
(place-image (circle 100 'solid "black") 60 60 (rectangle 400 200 'solid "red"))

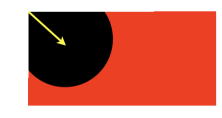